Reset

Print

*Name: \_\_\_\_\_\_\_\_\_\_\_\_\_\_\_\_\_\_\_\_\_\_\_\_\_\_\_\_\_\_\_\_* 

*Date: \_\_\_\_\_\_\_\_\_\_\_\_\_\_\_\_\_\_\_\_\_\_\_\_\_\_\_\_\_\_\_\_\_* 

## *Microsoft PowerPoint Week 6 Test*

*Directions: Answer the questions to the best of your ability. If you do not finish in the allotted time, print what you have and take it with you to finish and turn in later.* 

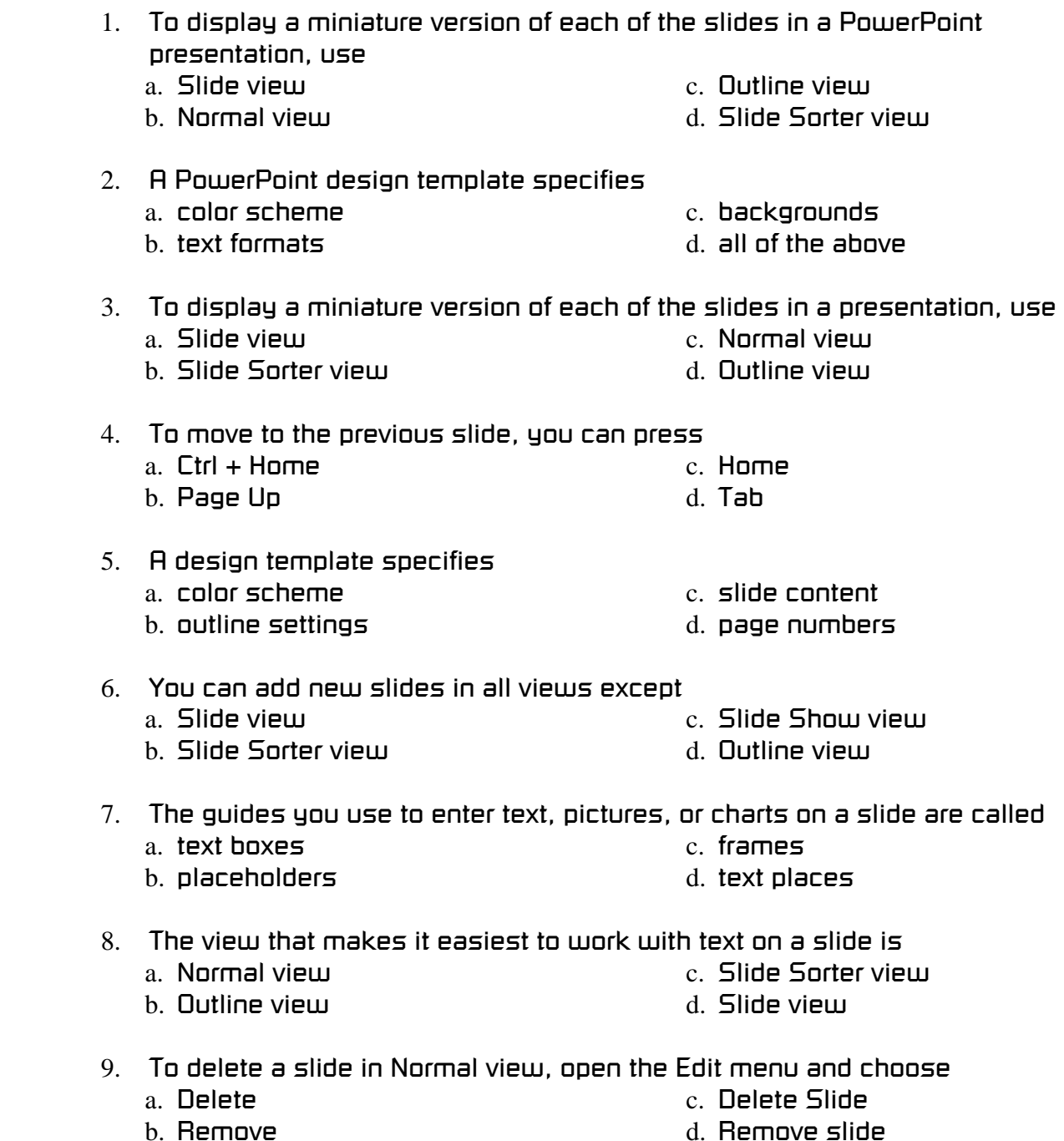

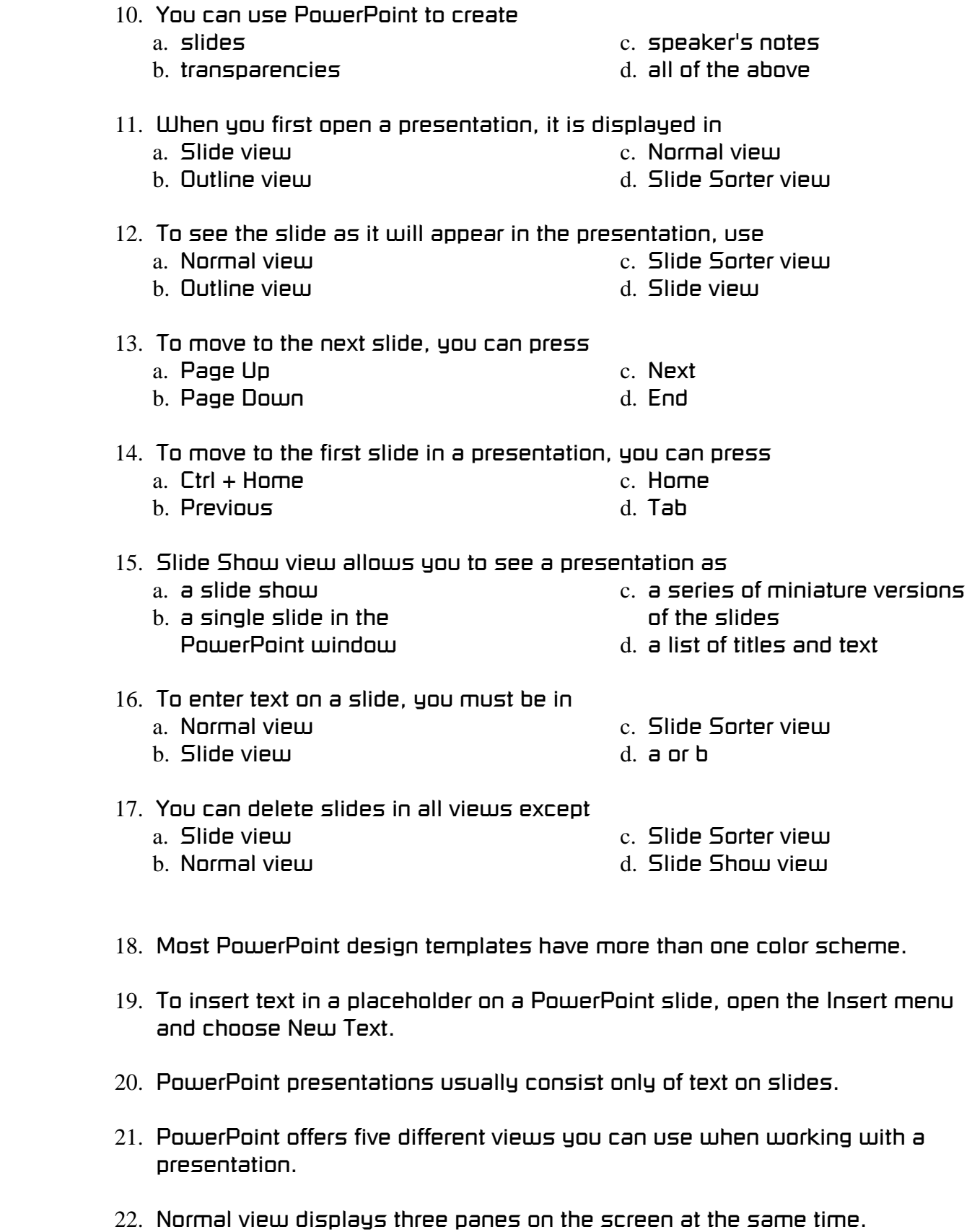

- ?? 23. *By default, new blank presentations appear without a design template*  ????????????????????????????????????*applied.*  24. *You must apply a design template to each slide in a presentation.*  ?? 25. *For each design template, you can usually choose a different color scheme.*  ?? ?? 26. *When a presentation is formatted with a design template, that template is automatically applied to new slides.*  27. *Slide Show view is very useful for rearranging slides.*  ?? ?? 28. *PowerPoint presentations can include text, clip art, tables, charts, and sounds.*  ?? 29. *You can save any presentation in HTML format so it can be viewed using a Web browser.*  ?? 30. *PowerPoint offers three different views you can use when working with a presentation.*   $??$ 31. *You can change the current view by clicking buttons on the Standard toolbar.*
- 32. *To move quickly to the last slide in the presentation, you can press Ctrl +*  ?? *End.*
- 33. *By default, all presentations are formatted with the Blends design template.*  ??
- ?? 34. *When you apply a design template, all slides in the presentation are formatted with that template at the same time.*
- ?? 35. *Most design templates have more than one color scheme.*
- ?? 36. *If you add a new slide to a presentation that has a design template applied, you must then apply that template to the new slide.*
- ?? 37. *Slide view displays three panes on the screen at the same time.*
- ?? 38. *To insert text in a placeholder, just click inside the placeholder and start keying.*
- ?? 39. *Slide Sorter view is very useful for rearranging slides.*
- ?? 40. *You can store cut or copied slide content in the Clipboard.*